### **НАНОМАТЕРИАЛЫ, КЕРАМИКА**

*УДК 616-073.756.8; 666.3*

## **ВЛИЯНИЕ СПЕКТРА РЕНТГЕНОВСКОГО ИЗЛУЧЕНИЯ НА РЕЗУЛЬТАТ ТОМОГРАФИЧЕСКОЙ РЕКОНСТРУКЦИИ ПОРИСТЫХ КЕРАМИЧЕСКИХ МЕМБРАН**

#### **© 2021 г. М. В. Григорьев1, Ю. С. Кривоносов2,\*, А. В. Бузмаков2, М. В. Чукалина2,4, В. Е. Асадчиков2, В. И. Уваров3**

*1 Институт проблем технологии микроэлектроники и особочистых материалов РАН, Черноголовка, Россия 2 Институт кристаллографии им. А.В. Шубникова ФНИЦ "Кристаллография и фотоника" РАН, Москва, Россия 3 Институт структурной макрокинетики и проблем материаловедения РАН, Черноголовка, Россия 4 Московский физико-технический институт (национальный исследовательский университет),* 

*Долгопрудный, Россия*

*\*Е-mail: Yuri.S.Krivonosov@yandex.ru* Поступила в редакцию 22.12.2020 г. Принята к публикации 29.04.2021 г. Принята к публикации 29.04.2021 г.

Метод рентгеновской микротомографии применяется для реконструкции внутренней морфологи-<br>ческой структуры объектов без их разрушения. Изучено влияние условий томографического эксперимента и предобработки проекционных данных на результаты расчета морфологических параметров пористой керамической мембраны SiC. Проанализированы такие параметры, как пористость, удельная поверхность, средний размер зерен матрикса и пор. Продемонстрирована взаимосвязь между степенью фильтрации полихроматического излучения и значениями морфологических параметров, рассчитываемых по бинаризованному изображению. Показано, что использование про-.<br>цедуры автоматической γ-коррекции синограмм позволяет повысить качество реконструкции и<br>точность расчетных значений морфологических параметров. Пролемонстрировано соответствие точность расчетных значений пористости и размеров зерен с результатами измерений альтернативными<br>рассчитанных значений пористости и размеров зерен с результатами измерений альтернативными  $\mathbf{M}$ етолами и размерений пористости и размерений альтернативными и размерений альтернативными и размерений альтерн методами.

**DOI:** 10.31857/S0023476121060126

ВВЕДЕНИЕ<br>С начала 80-х годов метод компьютерной микротомографии начал применяться для исследования внутреннего строения пористых структур [1]. Изучение морфологического строения объектов по цифровым 3D-изображениям представляет большой интерес для понимания процессов, происходящих, например, в пористых геологических породах [2, 3] или пластах снега [4]. Томографические исследования керамики [5] и полимеров [6] служат основой для разработки и синтеза перспективных пористых материалов с заданными свойствами. Например, керамические пористые структуры используют в промышленности в качестве фильтров [7]. В медицинских технологиях создания искусственных тканеинженерных конструкций пористые полимеры используют в виде постоянных или биорезорбируемых имплантов, которые являются матриксом для прорастания костной или сосудистой ткани [8, 9].

Полученное с помощью компьютерной микпомографии 3D-изображение пористого объротомографии 3D-изображение пористого объекта используется как для вычисления его разрактеристик (пористость, удельная поверхность, проницаемость) [10, 11], так и для моделирования поведения флюидов в пористых структурах [12]. Для вычисления упомянутых выше параметров необходимо бинарное изображение изучаемой пористой структуры, т.е. изображение, где есть только две градации яркости. Качество и вид такого изображения напрямую зависят от точности томографической реконструкции. Реконструированным (или восстановленным) является 3Dизображение в градациях серого, где уровень яркости каждого вокселя соответствует величине поглощения рентгеновского излучения материалом в данной точке образца. На структуру и особенности такого реконструированного изображения влияет множество факторов, связанных как с параметрами томографического эксперимента, так и с методами, используемыми для обработки полученных данных. К числу первых можно отнести интенсивность и спектр источника излучести интенсивность и спектр источника излучения, а ко вторым - предобработку проекционных изображений и синограмм, а также особенности выбранного алгоритма реконструкции. Большая часть используемых алгоритмов реконструкции основана на предположении, что имеем дело с монохроматическим источником рентгеновского излучения. В этом случае не меняется спектральный состав пучка по мере прохождения через образец, и проекционные данные зависят только от коэффициента поглощения энергии зонда материалом образца. Однако использование монохроматоров значительно снижает интенсивность излучения, что приводит к уменьшению соотношения сигнал/шум на регистрируемых проекционных изображениях и многократному увеличению времени томографического эксперимента. Также использование монохроматоров невозможно в конической схеме томографии с микрофокусными источниками, поэтому в коммерчески доступных лабораторных и медицинских томографах используется полихроматическое излучение источника. В качестве компромисса вместо монохроматора применяют поглощающие фильтры, с помощью которых обрезается длинноволновая часть спектра. При этом сохраняется достаточно высокий уровень интенсивности и сужается энергетический диапазон зондирующего излучения. Тот факт, что на вход алгоритмов реконструкции подаются данные, полученные в полихроматическом излучении, приводит к появлению артефактов на реконструированном изображении, например к появлению "эффекта чаши", выражающемуся в неверном вычислении значений коэффициента поглощения материала, а именно, более низком его уровне в толщине материала и более высоком на краях. Наличие таких искажений значительно усложняет дальнейшую обработку полученных данных, например для бинаризации приходится использовать более сложные и трудоемкие методы, а зачастую бинаризация становится невозможна. Для коррекции "эффекта чаши" используется автоматический алгоритм предобработки синограмм [13, 14].

В данной работе описаны результаты экспериментальных исследований влияния фильтрации полихроматического излучения и автоматической коррекции проекционных данных на численное определение характеристик пористого керамического образца.

#### МАТЕРИАЛЫ ДЛЯ ИССЛЕДОВАНИЙ И СХЕМА ЭКСПЕРИМЕНТА

Проведено исследование образца пористой керамической мембраны на основе порошка SiC, изготовленного в Институте структурной макрокинетики и проблем материаловедения (ИСМАН РАН) методом самораспространяющегося высокотемпературного синтеза [15]. Мембраны подобного типа используются как каталитические конверторы для процессов гидрирования и дегидрирования углеводородов [16], например для получения стирола из этилбензола. Размер зерен исходного порошка SiC по данным производителя варьировался от 1 до 350 мкм. Основную долю частиц порошка SiC, отобранных для изготовления мембраны, составляли частицы размером 300—350 мкм. Их отбор проводили просеиванием через сито с ячейками соответствующего размера. В процессе синтеза пористой структуры в исходный порошок SiC вводили ультрадисперсные добавки эвтектического состава оксида магния и карбида кремния, которые в процессе спекания при температурах от 1100 до 1450 °С образуют жидкую фазу в виде клиноэнстатита MgSiO<sub>3</sub>, смачивающую крупные частицы SiC, тем самым образуя прочный каркас мембраны (матрикс). Полученный образец представлял собой цилиндр диаметром 9 мм и высотой 23 мм. Оценка величины пористости, проведенная методом гидростатического взвешивания, показала среднюю пористость в партии изготовленных образцов 35-40%. Фотография исследуемого образца представлена на рис. 1. Его поверхность неоднородна по вертикали: в верхней части образца наблюдаются многочисленные пористые образования, а упаковка зерен SiC в нижней части более плотная и однородная. Эта особенность учитывалась при оценке качества результирующего изображения. Важно подчеркнуть, что зерна SiC, составляющие образец, одинаковы по своему химическому составу и плотности, а значит, с точки зрения коэффициента поглощения образец приближенно можно считать гомогенным.

Микротомографические измерения проведены в ФНИЦ "Кристаллография и фотоника" РАН на лабораторном томографе "ТОМАС" [17]. В качестве источника использовали рентгеновскую трубку с молибденовым анодом. Размер проекции фокусного пятна трубки в направлении распространения пучка составлял  $1.2 \times 0.4$  мм. Сканирование проводили в полихроматическом пучке при ускоряющем напряжении 50 кВ. Ток трубки и время экспозиции в экспериментах подбирали таким образом, чтобы обеспечить одинаковую статистику счета регистрируемых квантов. Расстояние от источника до образца составило 1440 мм, от образца до детектора 15 мм. Для регистрации проекций использовался CCD-детектор XIMEA xiRAY11 с размером пикселя  $9 \times 9$  мкм. В каждом томографическом эксперименте регистрировали 1000 проекций в угловом диапазоне 200° с шагом 0.2°. На расстоянии 140 мм от источника был расположен узел Al-фильтра. Было проведено три идентичных эксперимента, из которых первый проводился без Al-фильтра, а во втором и третьем использовался Al-фильтр толщиной 1.8 и 3.24 мм соответственно. На рис. 2

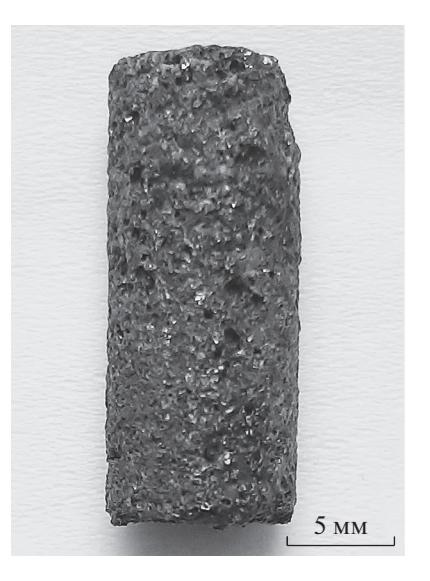

Рис. 1. Образец керамической мембраны на основе порошка SiC. порошка SiC.

представлены спектры рентгеновского излуче-<br>ния, измеренные как без использования фильтра, так и с АІ-фильтрами разной толщины. Измерения рентгеновских спектров проведены с помощью энергодисперсионного детектора Amptek X-123SDD. Спектры рентгеновского излучения, нормированные на интегральную интенсивность, представлены на рис. 2. Использование Аl-фильтров ставлены на рис $\mathbf{r}$  использование  $\mathbf{r}$ 

позволило "ужесточить" зондирующий пучок,<br>что наблюдается на рис. 2 как уменьшение интенсивности излучения в диапазоне энергий 10-25 кэ $\overline{B}$  и увеличение в диапазоне энергий 25– 50 кэВ. Таким образом, в результате проведенных томографических экспериментов получены три набора проекционных данных одного и того же образца, измеренного с одной и той же пространственной и угловой точностью, но с разным спектром зонлирующего излучения.  $\mathbf{r}$  , which is not prove that  $\mathbf{r}$ 

# АЛГОРИТМЫ И МЕТОДЫ РАСЧЕТА<br>Реконструкцию изображения проводили ал-

гебраическим методом для параллельной схемы сканирования [18, 19]. При выполнении реконструкции получали 3D-изображение в градациях серого, где каждый воксель имел численное значение, соответствующее коэффициенту поглощения соответствующего локального объема объекта. Известно, что при зондировании образца полихроматическим пучком по мере прохождения через образец происходит постепенное изменение спектрального состава излучения. Вдали от скачков поглощения сильнее поглощаются фотоны низкой энергии, и таким образом увеличивается средняя энергия прошедшего излучения. Поскольку коэффициент поглощения зависит от энергии излучения, то одни и те же участки образца будут давать различный вклад в ослабление на разных угловых проекциях при томографичена разных при томографических при томографических при томографиче-

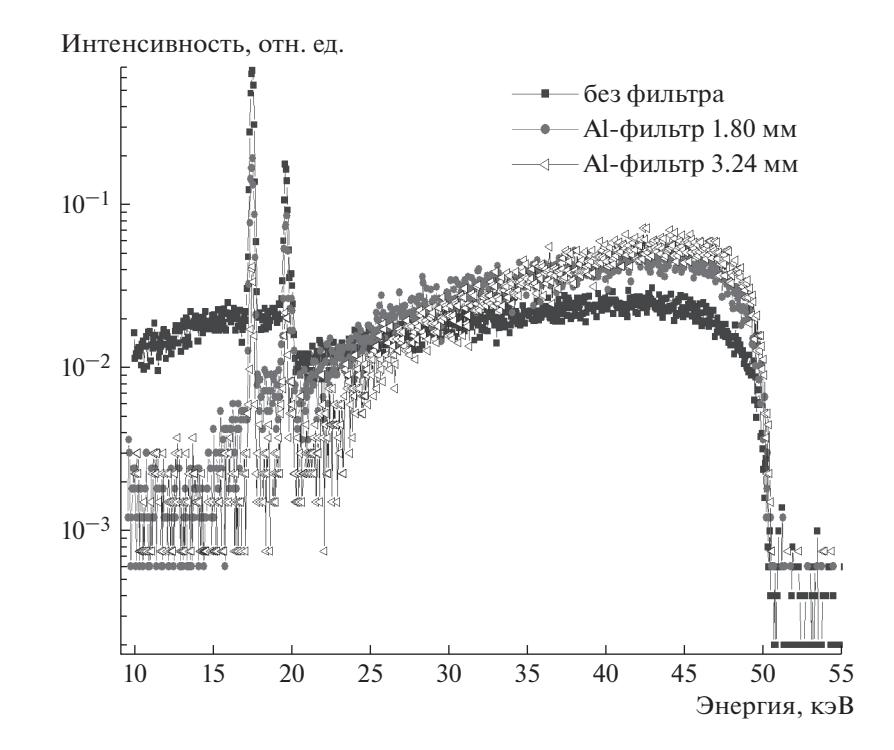

**Рис. 2.** Спектры рентгеновского излучения, нормированные на интегральную интенсивность, измеренные без фильтра и с Al-фильтрами толщиной 1.8 и 3.24 мм. Материал анода трубки – молибден, ускоряющее напряжение – 50 кВ.

**КРИСТАЛЛОГРАФИЯ** том 66  $No<sub>6</sub>$ 2021

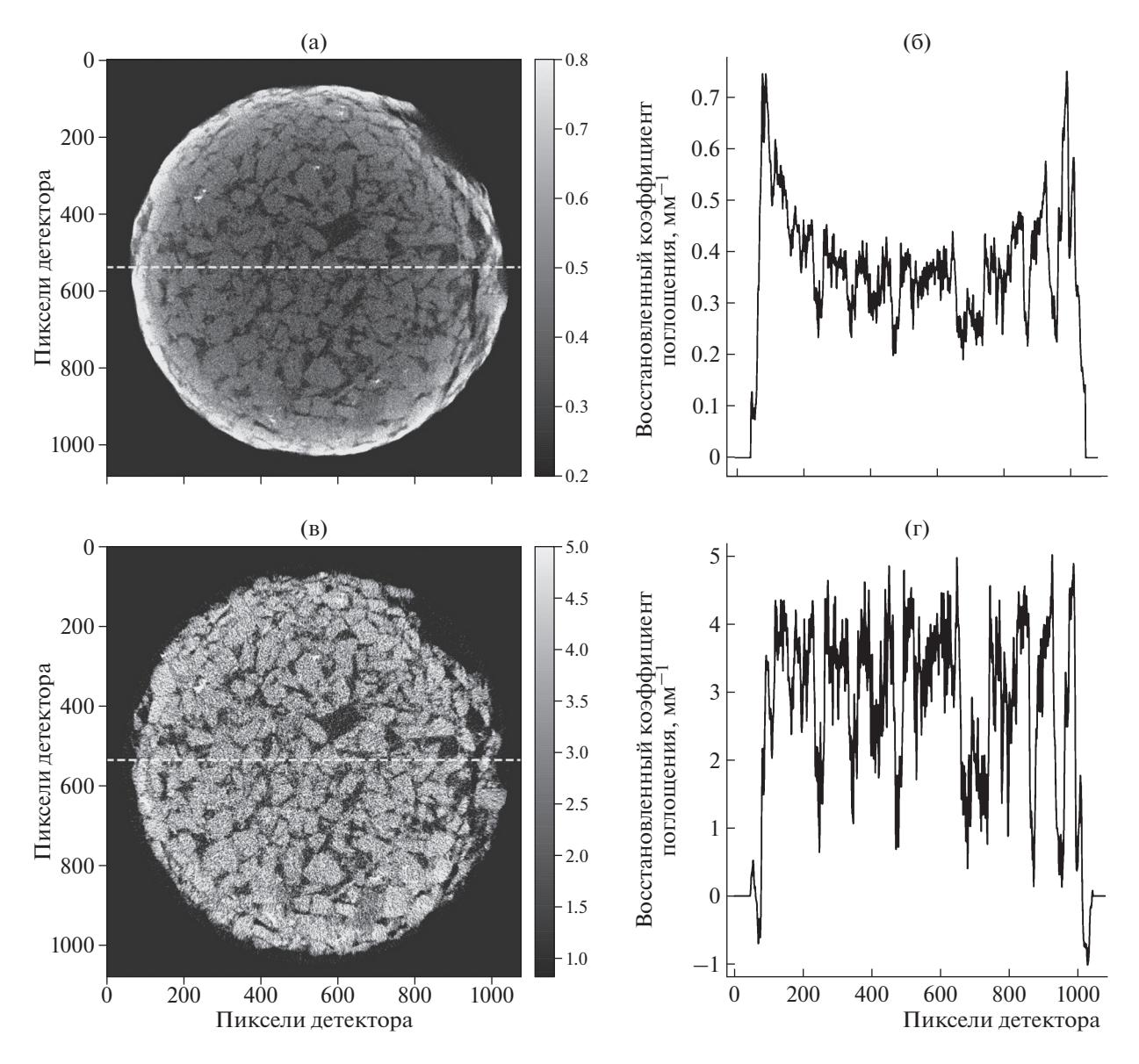

Рис. 3. Горизонтальное сечение 3D-изображения образца, восстановленное без автоматической у-коррекции (а) и после процедуры автоматической у-коррекции проекционных данных (в); б, г - соответствующие профили восстановленных значений коэффициента поглощения, построенные вдоль пунктирных линей. (Для измерения с ускоряющим напряжением 50 кВ, без Al-фильтра).

ском сканировании. Это приводит к несоблюдению инварианта интеграла Радона [18] и появлению на реконструированном изображении артефактов, особенно сильно выраженных на краях объекта. На рис. За представлено поперечное томографическое сечение 3D-изображения образца, восстановленное по нескорректированным проекционным данным, измеренным в полихроматическом пучке без применения Al-фильтра. На рис. 3б показан профиль значений коэффициента поглощения вдоль пунктирной линии, изображенной на рис. За. Можно наблюдать выраженное пространственное распределение восстановленного коэффициента поглощения с максимумом

на краях и минимумом в центре объекта. Данный артефакт, как сказано выше, называется "эффектом чаши". Степень выраженности "эффекта чаши" оказалась одинаковой в трех произвольно взятых частях исследуемого образца.

Компенсация этого искажения может применяться на разных этапах обработки экспериментальных данных. Например, в [20, 21] предлагается использовать априорные знания о спектре излучения и о компонентах объекта для подавления артефактов прямо в итеративной процедуре томографической реконструкции. Принципиально другой подход к подавлению чашевидных артефактов - итеративная коррекция зарегистриро-

ванных экспериментальных данных. Основная идея метода, описанного в [22-25], заключается в итеративной коррекции набора трансмиссионных изображений с использованием функции, параметры которой подбираются на каждой итерации. В [26] предложено подбирать параметры корректирующей функции по заданному пользователем участку восстановленного изображения. Если в составе исследуемого объекта присутствует несколько материалов, то единой оптимальной коррекции не существует. Эти итеративные методы требуют априорных данных о структуре исследуемого объекта и/или спектре излучения.

В данном случае использовали подход автоматической оптимальной коррекции, описанный в [13, 14]. Метод основан на том, что для корректной работы классических томографических алгоритмов реконструкции должен соблюдаться инвариант интеграла Радона - неизменность суммарного значения лучевых сумм при вращении объекта. Для компенсации этого искажения использовали процедуру автоматической однопараметрической ү-коррекции логарифмированных нормированных проекционных данных (синограмм)  $p_{\alpha}(x, y)$  (где x, y – координаты пикселя детектора,  $\alpha$  - угол поворота образца), заключающуюся в том, что все значения синограммы возводятся в такую (одинаковую для всех точек) степень у, чтобы стандартное отклонение (STD) инварианта интеграла Радона по всем углам поворота α было минимальным, т.е.  $\text{STD}\Big(\sum_{x,y} (p_{\alpha}(x,y))^{\gamma}\Big) \rightarrow \min.$  Отметим, что такая

процедура сохраняет геометрическую структуру восстановленного цифрового изображения, но абсолютные значения коэффициента поглощения могут изменяться.

На рис. Зв и 3г представлены поперечное сечение 3D-изображения образца, реконструированного после процедуры автоматической у-коррекции проекционных данных, и профиль восстановленных значений коэффициента поглощения вдоль пунктирной линии соответственно. Как видно, при использовании предложенной автоматической  $\gamma$ -коррекции изображение стало более равномерным по интенсивности, что соответствует физической модели, согласно которой все элементы матрикса имеют одинаковый линейный коэффициент поглощения.

Чтобы исключить предположения о возможных различиях коэффициента поглощения между поверхностью и центром образца, обусловленных технологией изготовления (запрессовка зерен, отжиг при высокой температуре), были проведены следующие предварительные исследования. Один образец из партии разрезали перпендикулярно оси цилиндра, и брали пробы зерен с поверхности и из центральной части. После этого

КРИСТАЛЛОГРАФИЯ том 66  $No<sub>6</sub>$ 2021 проводили томографию обеих проб с использованием Al-фильтра 1.8 мм при автоматической у-коррекции проекций. По полученным 3D-изображениям рассчитывали средний коэффициент поглощения зерен в каждой пробе. По результатам такой проверки значимых различий коэффициента поглощения в обеих пробах обнаружено не было: усредненный коэффициент поглощения частиц с поверхности образца составил 0.59 мм<sup>-1</sup> и для частиц, взятых из центра образца,  $0.58$  мм $^{-1}\!.$ Это дополнительно подтверждает, что чашевидный профиль коэффициента поглощения (рис. 36) обусловлен именно эффектом ужесточения пучка.

Для расчета пористости, удельной поверхности, а также для определения среднего размера зерен необходимо провести бинаризацию 3D-изображения. В качестве метода бинаризации выбран метод Оцу [27, 28] с глобальным порогом для неравновесных классов. На вход этого алгоритма подается гистограмма изображения, а на выходе получаются значения порога разделения и величина критерия Оцу. Гистограмма представляет собой распределение количества вокселей реконструированного изображения по уровням значений коэффициента поглощения. Величина критерия Оцу характеризует разделимость классов (множеств вокселей пор и вокселей матрикса каркаса пористой структуры, в котором находятся поры): чем выше значение критерия, тем больше межклассовая дисперсия. Порог разделения указывает на оптимальный уровень интенсивности вокселей изображения, по которому следует проводить границу между классами. Пример полученного бинарного изображения керамической мембраны для томографического эксперимента в полихроматическом пучке с Al-фильтром 1.8 мм приведен на рис. 4. Белые воксели соответствуют материалу пористой структуры, черные - порам. На продольных сечениях (рис. 46, 4в) плотность упаковки зерен в мембране неоднородна по вертикали, что соответствует внешнему виду поверхности образца (рис. 1).

Далее по полученному бинарному изображению проводили расчет усредненной пористости по всему объему образца. Кроме этого, для оценки изменения пористости вдоль мембраны расчет проводили в последовательно расположенных неперекрывающихся частях объема. Для этого весь объем мембраны был виртуально поделен по вертикали на одинаковые части толщиной по 100 слоев (0.9 мм). Пористость рассчитывали для каждой такой части как отношение количества вокселей пор к общему количеству вокселей. Для исследованного образца также считали величину удельной поверхности и средний размер гранул матрикса и пор. Удельную поверхность определяли как отношение площади поверхности матрикса мембраны к исследуемому объему образца. Для

(а) (ճ  $(B)$  $\overline{\mathcal{W}}$  $\overline{\mathbf{R}}$  $25($ 500  $50<sub>0</sub>$ Пиксели детектора Пиксели детектора 750  $1750$  $\Omega$  $\frac{1}{2}$ Пиксели детектора

**Рис. 4.** Бинарное изображение образца: а – поперечное сечение, б, в – взаимно перпендикулярные продольные сечения (для томографии с Al-фильтром 1.8 мм).

расчета площади поверхности использовали ал-<br>горитм "marching cubes" [29], а средние размеры гранул и пор вычисляли с помощью алгоритма гранул и пор вычисляли с помощью алгоритма<br>"local thickness" [30] "local thickness" [30].

Оценку средней пористости в объеме образца также проверяли альтернативным расчетом с их пользованием гисто $\mathbf{r}$ 

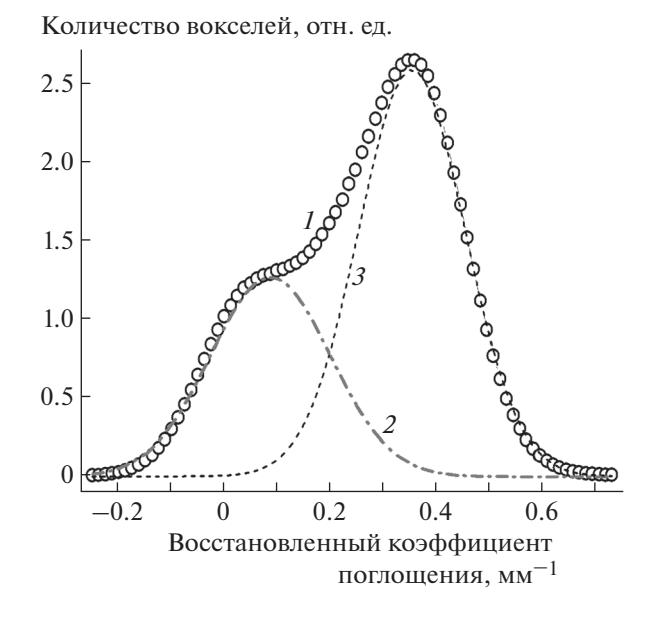

**Рис. 5.** Гистограмма распределения восстановленно-<br>го коэффициента поглощения для измерений в полихроматическом пучке с Al-фильтром толщиной хроматическом путке с Ал-фильтром толщиной и с Ал-фильтром толщиной и с Ал-фильтром толщиной и с Ал-фильтром тол<br>И и функциями Гаусса. мы функциями гаусса.<br>

пористой мембраны является гомогенным с точ-<br>ки зрения коэффициента поглощения, то гистограмма восстановленного изображения оказывается двумодальной. Пример гистограммы, построенной для томографического измерения с Alфильтром толщиной 3.24 мм, представлен на фильтром толщиной 3.24 мм, представлен на рис. 5 (кривая *1*). Исходя из предположения, что распределения коэффициентов поглощения вокмальными, провели аппроксимацию гистограммы двумя функциями Гаусса (рис. 5, кривые 2, 3).<br>Отношение плошали пол кривой 2 на рис. 5 (со-Отношение площади под кривой *2* на рис. 5 (со-(рис. 5, кривая *1*) и дает значение пористости<br>мембраны. Такой наглялный способ расчета помембраны. Такой наглядный способ расчета по-<br>ристости удобен тем, что не требует предварительной бинаризации. тельной били респ<sub>р</sub>атив<sub>и</sub>

Один из возможных способов сравнительной образца, полученных без фильтрации рентгеновского пучка и с использованием Al-фильтров различной толщины, также может опираться на анализ их гистограмм. Поскольку речь идет о пористой структуре, где поглощение в порах условно можно считать равным нулю, то "моды" на гистограмме должны быть хорошо разделены. Однако в случае матрикса с большим коэффициентом поглощения и разветвленной структурой тонких внутренних перегородок это не всегда так. Плохое разделение "мод" на гистограмме сильно затрудняет бинаризацию с помощью глобального порога и искажает последующий расчет параметров. Для сравнительной оценки степени разделеров. Для сравнительной оценки степени разделе-<br>ния "мол" на гистограмме был ввелен коэффициния "мод" на гистограмме был введен коэф $\mathbf{r}$ 

> **КРИСТАЛЛОГРАФИЯ** 2021 том 66  $No<sub>6</sub>$

| Параметр                                          | Без фильтра |         | Al-фильтр |         |           |         |
|---------------------------------------------------|-------------|---------|-----------|---------|-----------|---------|
|                                                   |             |         | $1.8$ MM  |         | $3.24$ MM |         |
| у (коэффициент автоматической<br>ү-коррекции)     |             | 2.57    |           | 1.76    |           | 1.51    |
| $K$ , $ X_1 - X_2 /(\text{STD}_1 + \text{STD}_2)$ | 0.963       | 1.010   | 1.188     | 1.214   | 1.217     | 1.248   |
| Критерий Оцу                                      | $-3.65$     | $-3.30$ | $-3.02$   | $-2.83$ | $-2.83$   | $-2.71$ |
| Пористость, %*                                    | 47.4        | 41.1    | 33.9      | 36.4    | 37.0      | 35.5    |
| Пористость, $\%^{**}$                             | 12.9        | 31.3    | 33.9      | 36.2    | 35.8      | 35.9    |
| Удельная поверхность, мм <sup>-1</sup>            | 52.3        | 47.1    | 29.6      | 30.4    | 28.9      | 27.5    |
| Средний размер зерен матрикса, мкм                | 90          | 50      | 130       | 106     | 120       | 135     |
| Средний размер пор, мкм                           | 81          | 62      | 92        | 96      | 107       | 105     |

Таблица 1. Расчетные параметры керамической мембраны на основе SiC

Примечание. Измерения в полихроматическом пучке (материал анода - молибден, ускоряющее напряжение - 50 кВ).

\* Расчет по бинарному изображению.

\*\* Расчет с помощью аппроксимации гистограммы функциями Гаусса.

ент  $K = |X_1 - X_2|/(\text{STD}_1 + \text{STD}_2)$ , где  $X_1, X_2 - \text{цен}$ тры кривых аппроксимации 2, 3 на рис. 5, а STD<sub>1</sub>,  $STD<sub>2</sub>$  – значения стандартных отклонений. При сравнительном анализе данных эксперимента наиболее достоверными считались реконструкции, для которых коэффициент К был больше.

#### РЕЗУЛЬТАТЫ И ИХ ОБСУЖДЕНИЕ

Было проведено три томографических эксперимента с пористой керамической мембраной на основе порошка SiC. Первый эксперимент - без фильтрации полихроматического пучка, и два последующих эксперимента - с использованием Alфильтров толщиной 1.8 и 3.24 мм соответственно. На основе полученных проекционных данных для каждого эксперимента восстанавливали по два 3D-изображения образца, а именно, с применением алгоритма автоматической у-коррекции и без него. В результате получены шесть 3D-изображений образца, которые сравнивались между собой.

В табл. 1 приведены значения коэффициента автоматической у-коррекции, величины критерия Оцу, значения коэффициента К (степень разделения мод на гистограммах), а также полученные морфологические параметры образца. Динамика изменения коэффициента  $K$  в проведенных экспериментах показывает, что его значение увеличивается как при введении в схему эксперимента Al-фильтра и увеличении его толщины, так и в случае использования алгоритма автоматической у-коррекции. Такую же динамику демонстрирует и величина критерия Оцу. Таким образом, при увеличении обоих коэффициентов достоверность разделения реконструкции на гранулы и поры возрастает. С учетом этого наименее достоверные параметры пористости,

**КРИСТАЛЛОГРАФИЯ** том 66  $No<sub>6</sub>$ 2021 удельной поверхности и средних размеров зерен и пустот соответствуют измерениям без фильтра. В этом случае проведенная автоматическая у-коррекция не внесла существенных улучшений.

Величины пористости образца, рассчитанные по бинарным изображениям и с помощью аппроксимации гистограмм функциями Гаусса, хорошо согласуются друг с другом в экспериментах с использованием Al-фильтров. Считая наиболее достоверными данные третьего эксперимента с Al-фильтром 3.24 мм и автоматической у-коррекцией, получаем среднюю пористость образца 36%, что согласуется с результатами измерений пористости, полученными методом гидростатического взвешивания. Кроме этого, было проведено альтернативное измерение пористости исследуемого образца SiC с помощью измерения его объема и массы. Пористость вычислялась со-

гласно соотношению  $P = 100 \times \left(1 - \frac{m}{\rho V_S}\right)$ , где  $V_S$  — объем образца, *m* — масса образца,  $\rho$  — табличное значение плотности SiC (3.21 г/см<sup>3</sup>). Величина  $V_s$ рассчитывалась по томографическому 3D-изображению с использованием процедуры "замыкание". Масса образца определялась с помощью взвешивания на электронных лабораторных веcax Ohaus AP110. Полученное таким образом значение средней пористости образца составило 35%, что хорошо согласуется с результатом томографического измерения.

На рис. ба представлена гистограмма распределения размеров зерен матрикса образца для третьего эксперимента с Al-фильтром 3.24 мм и проведенной автоматической у-коррекцией. Вычисление размеров проводили методом "local" thickness". Рассчитанное значение среднего размера зерна составило 135 мкм, что отличается от

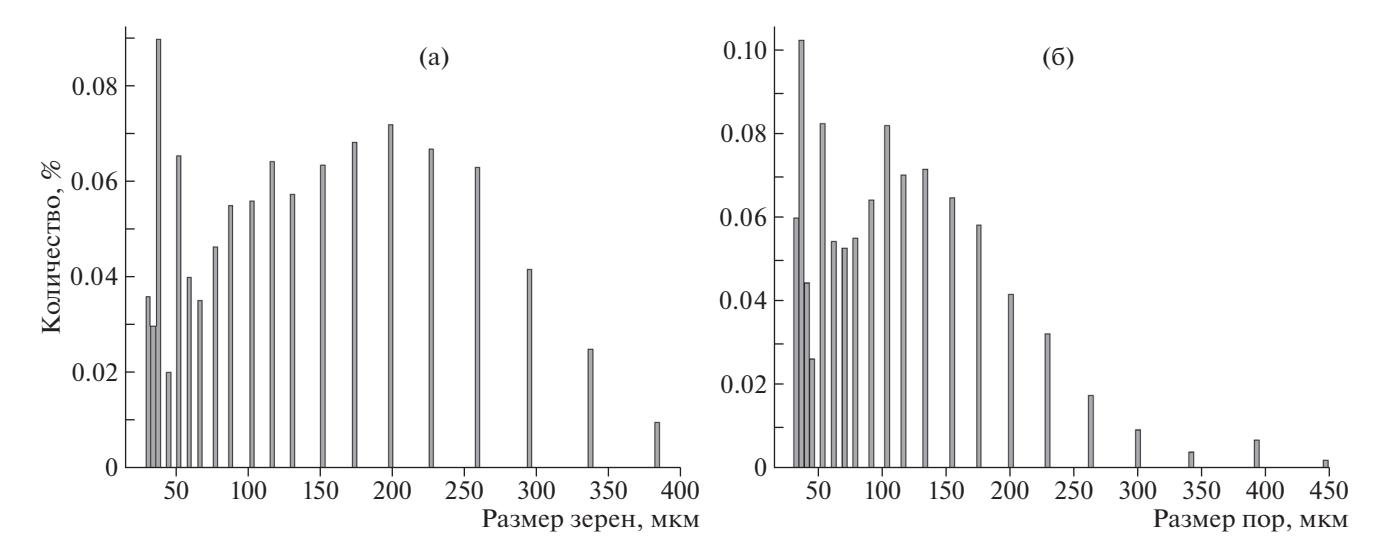

Рис. 6. Гистограммы распределения размеров зерен матрикса (а) и пор (б) исследуемого образца, построенные по 3D-изображению в случае измерения с Al-фильтром 3.24 мм и проведенной автоматической  $\gamma$ -коррекцией ( $\gamma$  = 1.51).

гранулометрических данных об исходном составе порошка SiC (300-350 мкм). Однако отметим, что, во-первых, наличие максимума в распределении (рис. ба) на уровне размеров зерен 40-60 мкм смещает значение среднего в область мелких размеров. При этом для зерен размером 70-400 мкм наблюдается выраженный максимум на уровне 200 мкм. Во-вторых, для объектов несферической формы алгоритм "local thickness" будет давать заниженное значение относительного максимального линейного размера объекта, так как в этом методе определение размеров происходит путем вписывания сфер внутрь объектов и вычисления их диаметров. Вопрос согласования результатов измерений размеров зерен, полученных с помощью алгоритма "local thickness" и методом просеивания через сито, требует дополнительного отдельного рассмотрения. Гистограмма распределения размеров пор исследуемого образца представлена на рис. 6б. Средний размер пор составил 105 мкм.

На рис. 7 представлены зависимости величины пористости в сечении от положения сечения по высоте для каждого из шести 3D-изображений. Очевидно, что первый эксперимент, в котором не использовалась фильтрация излучения и не проводилась автоматическая у-коррекция, дает неправдоподобный результат. В этом случае пористость слабо меняется вдоль образца. В остальных экспериментах наблюдается заметное изменение пористости, что соответствует действительности. Чтобы численно сравнить характер изменения пористости по высоте образца, зависимости на рис. 7 аппроксимировали линейной функцией и рассчитывали коэффициент ее наклона. Для эксперимента с использованием Alфильтра 3.24 мм и автоматической у-коррекции

(рис. 7е) угол наклона аппроксимирующей прямой наибольший. Это косвенно может свидетельствовать о том, что данные условия проведения эксперимента оказались наиболее оптимальными. В этом случае было установлено изменение пористости вдоль образца в диапазоне 27-43%.

Таким образом, получены следующие числовые параметры, характеризующие образец пористой керамической мембраны SiC: средняя пористость образца 36%, удельная поверхность 27.5 мм<sup>-1</sup>, средний размер зерен матрикса 135 мкм, средний размер пор 105 мкм. Данные о пористости образца и среднем размере зерен достаточно хорошо соответствуют предварительным данным об образце, полученным при применении "стандартных" методов исследования пористых объектов (гидростатическое взвешивание для пористости и просеивание через "сито" для размеров частиц). Также использование томографического метода позволило определить градиент пористости по вертикальной оси образца от 27 до 43%, что невозможно сделать любым другим методом без разделения (разрушения) образца на части.

#### ЗАКЛЮЧЕНИЕ

Представлены результаты исследования влияния условий томографического эксперимента и метода предобработки проекционных данных на качество реконструкции пористой керамической мембраны SiC. Продемонстрирована зависимость между степенью фильтрации полихроматического излучения и значениями морфологических параметров, рассчитываемых по бинаризованному восстановленному изображению. Показано, что использование автоматической у-коррекции синограмм позволяет повысить качество рекон-

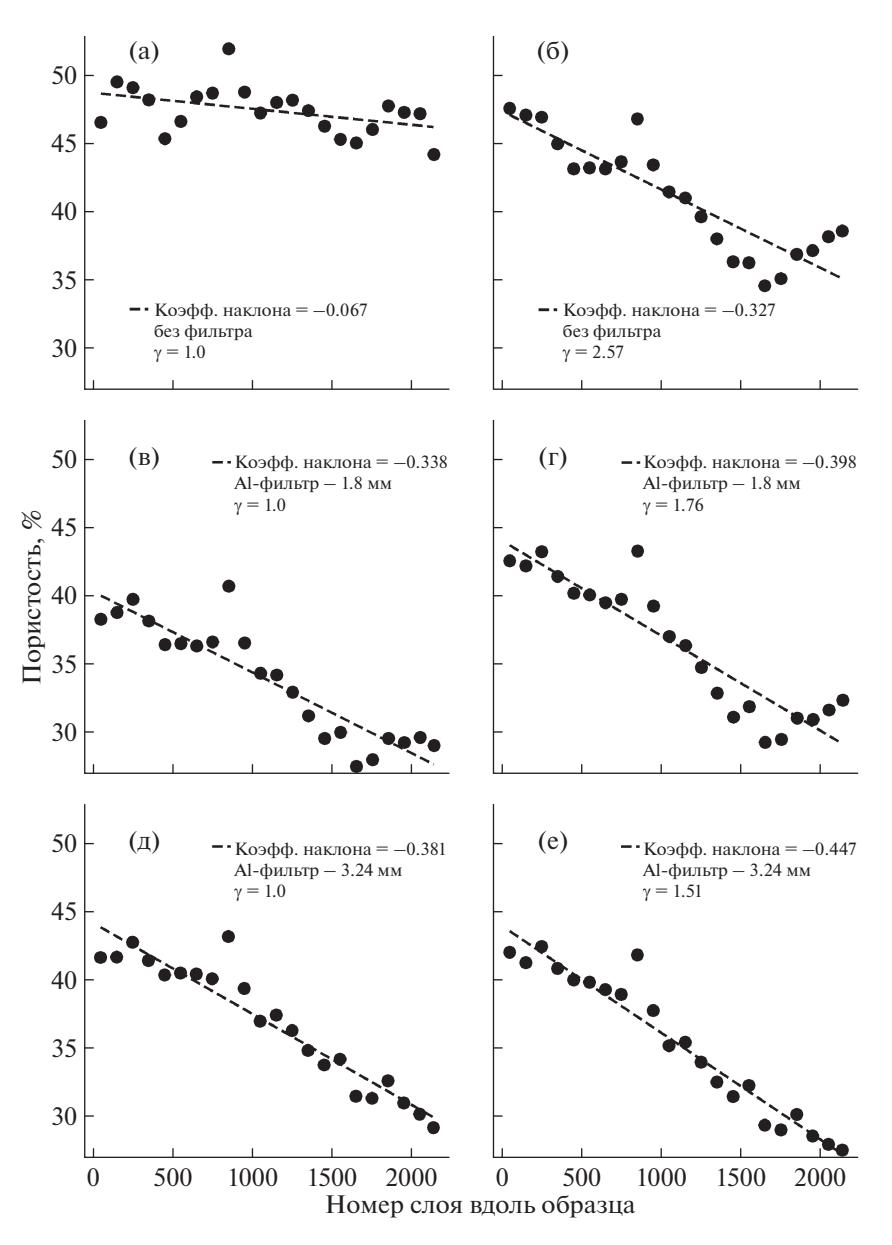

Рис. 7. Зависимость изменения величины пористости вдоль образца керамической мембраны на основе SiC для шести обработанных изображений: а, в, д – без  $\gamma$ -коррекции синограмм ( $\gamma = 1.0$ ); б, г, е – с  $\gamma$ -коррекцией синограмм.

струкции, уменьшая выраженность "эффекта чаши", и увеличить точность расчета морфологических параметров изображения. При использовании самого толстого фильтра получаемые значения оказываются наиболее близкими к значениям, полученным альтернативными методами, но это приводит к увеличению времени экспозиции одной проекции, а следовательно, и общего времени эксперимента. Толщину фильтра следует выбирать исходя из требований к длительности эксперимента, так как совместное использование фильтра и автоматической у-коррекции позволяет получить достоверные данные при любой толщине фильтра. Также продемонстрирована воз-

**КРИСТАЛЛОГРАФИЯ** 2021 том 66  $No<sub>6</sub>$ 

можность вычисления локальных характеристик (например, градиента пористости) пористых образцов при томографическом исследовании. Это является значительным преимуществом метода, так как для получения аналогичных результатов любыми другими методиками необходимо разрушение образца.

Работа выполнена при поддержке Министерства науки и высшего образования в рамках выполнения работ по Государственному заданию ФНИЦ "Кристаллография и фотоника" РАН в части проведения томографических измерений, Российского фонда фундаментальных исследований (грант № 18-29-26019 мк, 18-29-26028 мк) в

части томографической реконструкции, расчета и интерпретации результатов.

#### СПИСОК ЛИТЕРАТУРЫ

- 1. *Cromwell V., Kortum D.J., Bradley D.J.* // Society of Petroleum Engineers of AIME, SPE 13098, 59 Annual Technical Conf., 1984. https://doi.org/10.2118/13098-MS
- 2. *Wang S.Y., Huang Y.B., Pereira V. et al.* // Appl. Opt. 1985. V. 24 (23). P. 4021. https://doi.org/10.1364/ AO.24.004021
- 3. *Degruyter W., Burgisser A., Bachmann O. et al.* // Geosphere. 2010. V. 6 (5). P. 470. https://doi.org/10.1130/GES00555.1
- 4. *Coléou C., Lesaffre B., Brzoska J.-B. et al.* // Ann. Glaciol. 2001. V. 32. P. 75. https://doi.org/10.3189/172756401781819418
- 5. *Maira E., Colombo P., Adrien J. et al.* // J. Eur. Ceram. Soc. 2007. V. 27 (4). P. 1973. https://doi.org/10.1016/ j.jeurceramsoc.2006.05.097
- 6. *Egorov A.A., Fedotov A.Y., Mironov A.V. et al.* // Beilstein J. Nanotechnol. 2016. V. 7 (1). P. 1794. https://doi.org/10.3762/bjnano.7.172
- 7. *Seong H., Choi S., Matusik K.E. et al.* // J. Mater. Sci. 2019. V. 54 (8). P. 6053. https://doi.org/10.1007/s10853-018-03310-w
- 8. *Jones C., Arns C.H., Sheppard A.P. et al.* // Biomaterials. 2007. V. 28 (15). P. 2491. https://doi.org/10.1016/j.biomaterials.2007.01.046
- 9. *Sevastianov V.I.* // Russian J. Transplantology Artificial Organs. 2014. V. XVI. № 3. P. 93.
- 10. *Григорьев М.В., Дьячкова И.Г., Бузмаков А.В. и др.* // Поверхность. Рентген., синхротр. и нейтр. исследования. 2020. № 12. С. 54. https://doi.org/10.31857/S1028096020120134
- 11. *Nickerson S., Shu Y., Zhong D. et al.* // Acta Mater. 2019. V. 172. P. 121. https://doi.org/10.1016/j.actamat.2019.04.053
- 12. *Sukop M.C., Huang H., Lin C.L. et al.* // Phys. Rev. E. 2008. V. 77(2). P. 1. https://doi.org/10.1103/PhysRevE.77.026710
- 13. *Ingacheva A.S., Chukalina M.V.* // Mathematical Problems in Engineering. 2019. V. 2019. P. 1. https://doi.org/10.1155/2019/1405365
- 14. *Chukalina M., Ingacheva A., Buzmakov A. et al.* // In Proceedings-31st European Conference on Modelling and Simulation. 2017. P. 270.
- 15. *Уваров В.И., Алымов М.И., Лорян В.Э. и др.* // Новые огнеупоры. 2019. № 8. С. 59. https://doi.org/10.17073/1683-4518-2019-8-59-626
- 16. *Fedotov A.S., Antonov D.O., Uvarov V.I. et al.* // Int. J. Hydrogen Energy. 2018. V. 2. P. 60. https://doi.org/10.1016/j.ijhydene.2018.02.060
- 17. *Buzmakov A.V., Asadchikov V.E., Zolotov D.A. et al.* // Crystallography Reports. 2018. V. 63. № 6. P. 1057. https://doi.org/10.1134/S106377451806007X
- 18. *Buzmakov A.V., Asadchikov V.E., Zolotov D.A. A. V. et al.* // Bulletin of the Russian Academy of Sciences: Physics. 2019. V. 83. № 2. P. 146. https://doi.org/10.3103/S1062873819020060
- 19. *Aarle W., Palenstijn W.J., Cant J. et al.* // Opt. Express. 2016. V. 24 (22). P. 25129. https://doi.org/10.1364/OE.24.025129
- 20. *Zhao Y., Li M.* // PlOS One. 2015. V. 10 (12). P. e0144607. https://doi.org/10.1371/journal.pone.0144607
- 21. *Прун В.Е., Николаев Д.П., Чукалина М.В. и др.* // Сборник трудов 39-й междисциплинарной школы-конференции ИППИ РАН. Информационные технологии и системы 2015. С. 536.
- 22. *Hsieh J., Molthen R.C., Dawson C.A., Johnson R.H.* // Med. Phys. 2000. V. 27 (1). P. 23. https://doi.org/10.1118/1.598853
- 23. *Jin P., Bouman C.A., Sauer K.D.* // IEEE Trans. Computational Imaging. 2015. V. 1 (3). P. 200. https://doi.org/10.1109/TCI.2015.2461492
- 24. *Krumm M., Kasperl S., Franz M.* // Ndt & E International. 2008. V. 41(4). P. 242. https://doi.org/10.1016/j.ndteint.2007.12.001
- 25. *Brabant L., Pauwels E., Dierick M. et al.* // Ndt & E International. 2012. V. 51. P. 68. https://doi.org/10.1016/j.ndteint.2012.07.002
- 26. *Ketcham R.A., Hanna R.D.* // Computers & Geosciences. 2014. V. 67. P. 49. https://doi.org/10.1016/j.cageo.2014.03.003
- 27. *Otsu N.* // IEEE Trans. Sys., Man., Cyber: journal. 1979. V. 9. P. 62. https://doi.org/10.1109/TSMC.1979.4310076
- 28. *Kurita T., Otsu N., Abdelmalek N.* // Pattern Recognition. 1992. V. 25 (10). P. 1231. https://doi.org/10.1016/0031-3203(92)90024-d
- 29. *Lorensen W.E., Cline H.E.* // ACM SIGGRAPH Computer Graphics. 1987. V. 21 (4). P. 163. https://doi.org/10.1145/37401.37422
- 30. *Hildebrand T., Ruegsegger P.* // J. Micros. 1997. V. 185. P. 67. https://doi.org/10.1046/j.1365-2818.1997.1340694.x